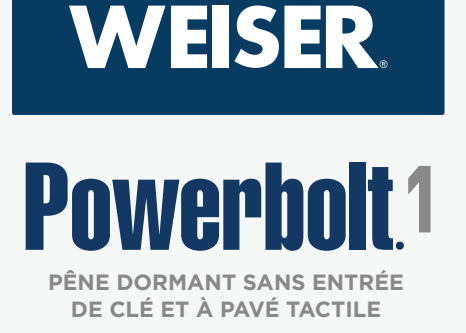

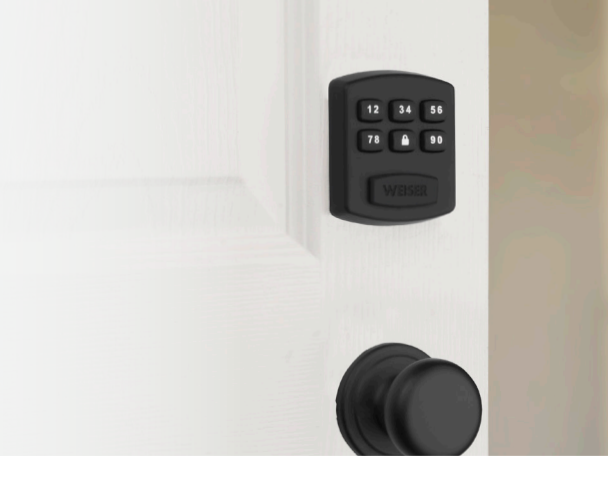

#### Comment effectuer le processus d'orientation de la porte :

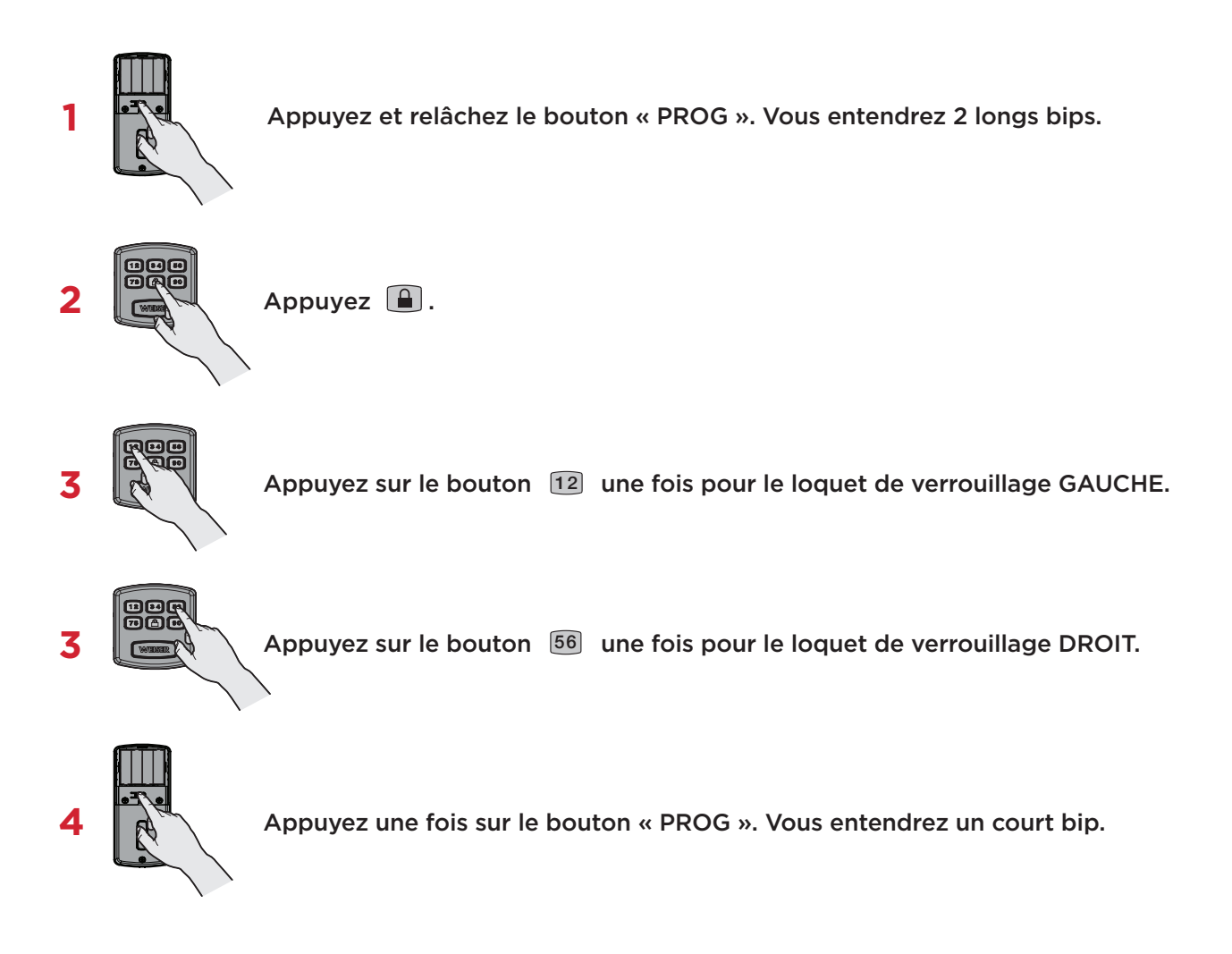

## LE LEADER DE LA SÉCURITÉ RÉSIDENTIELLE *213826 10/17*

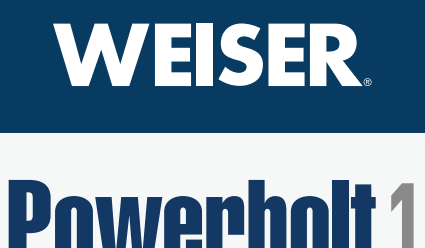

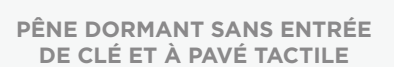

l'étape 1.

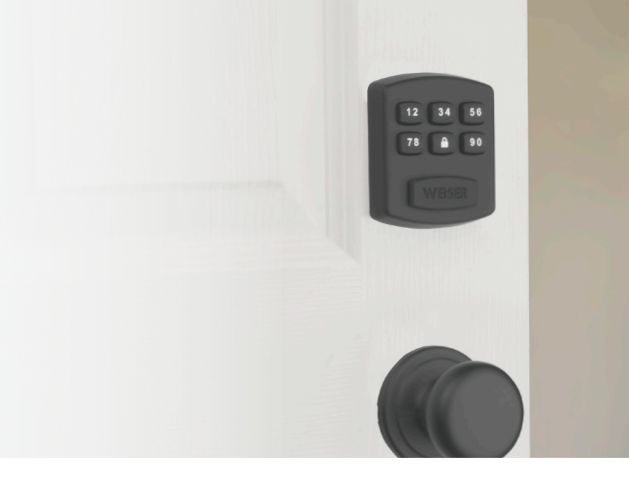

#### Comment ajouter un code :

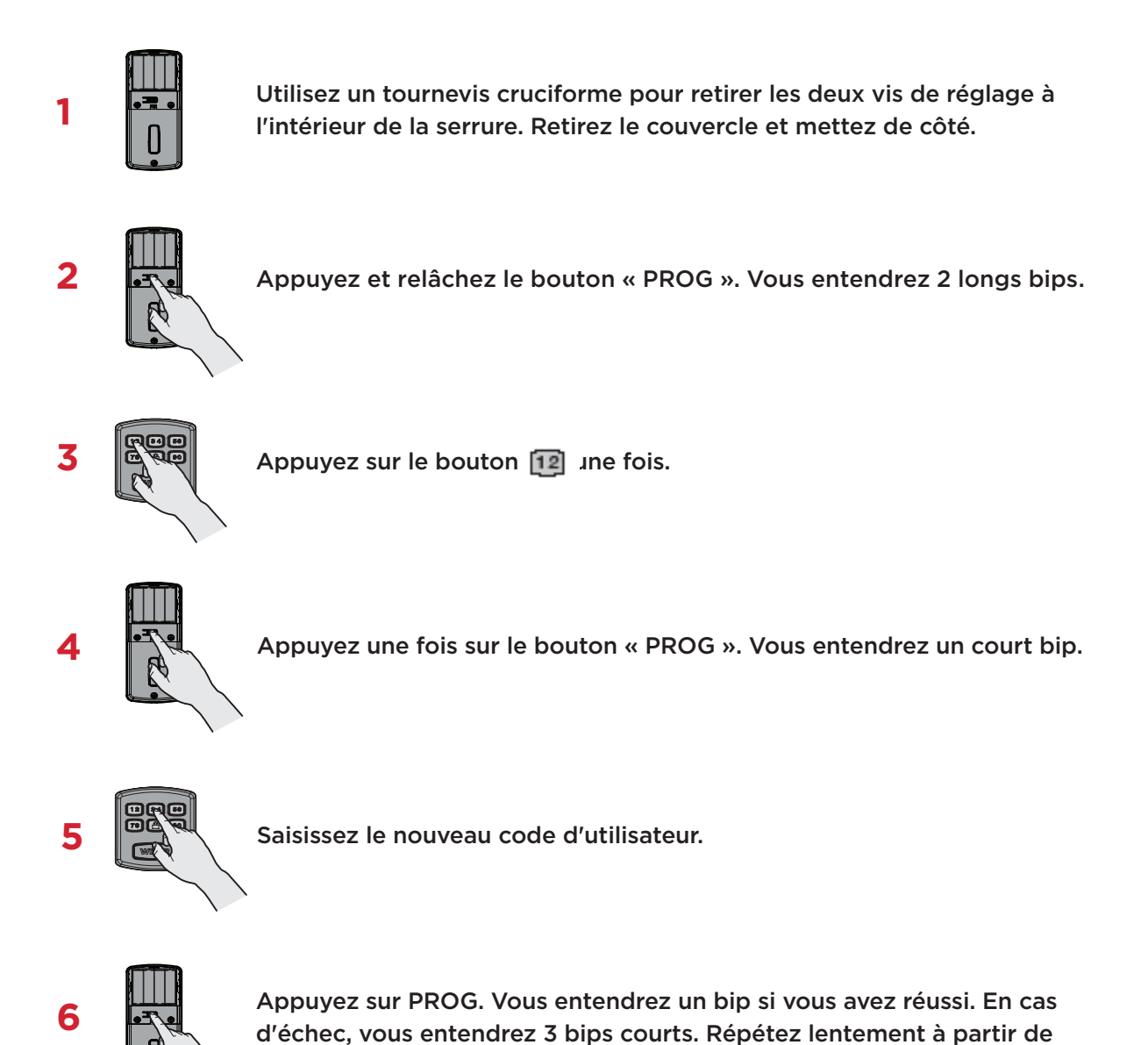

# LE LEADER DE LA SÉCURITÉ RÉSIDENTIELLE *213826 10/17*

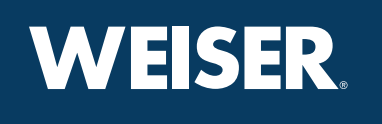

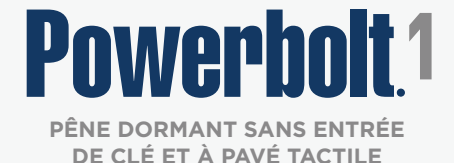

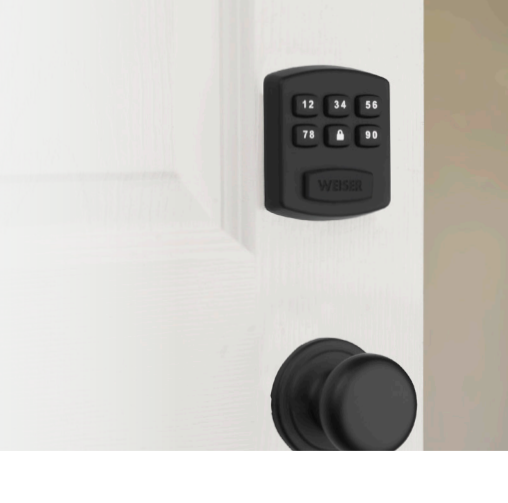

# Comment supprimer un code :

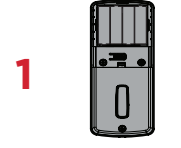

Utilisez un tournevis cruciforme pour retirer les deux vis de fixation à **1 intérieur de la serrure. Retirer le couvercle et mettre de côté.** 

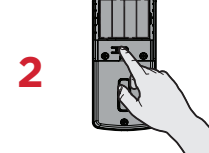

**2** Appuyez et relâchez le bouton « PROG ». Vous entendrez 2 longs bips.

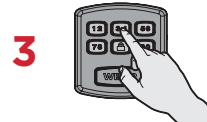

 $\overline{3}$   $\overline{3}$   $\overline{3}$   $\overline{4}$  Appuyez une fois sur le bouton  $\overline{3}$ .

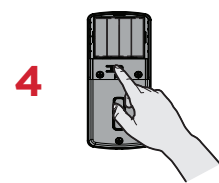

**4** Appuyez une fois sur le bouton « PROG ». Vous entendrez un court bip.

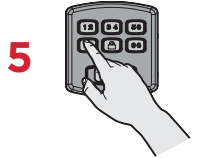

**5** Saisissez le code d'utilisateur que vous souhaitez supprimer.

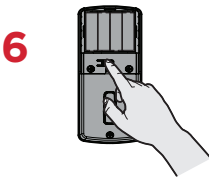

**6 A** Appuyez sur le bouton « PROG ». Vous entendrez un bip si vous avez réussi. En cas d'échec, vous entendrez 3 bips courts. Répétez lentement à partir de l'étape 1.

## LE LEADER DE LA SÉCURITÉ RÉSIDENTIELLE